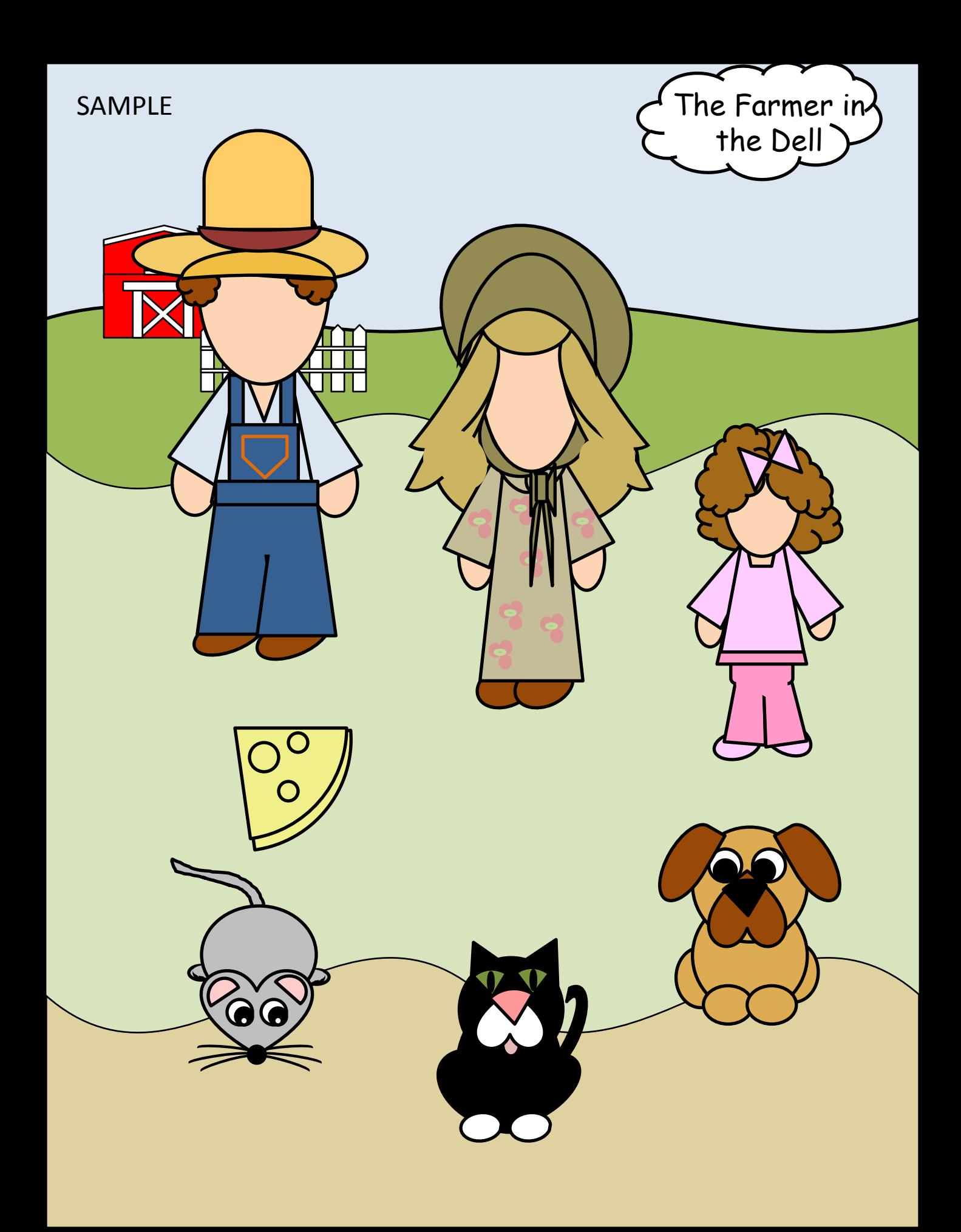

## The Famer in the Dell

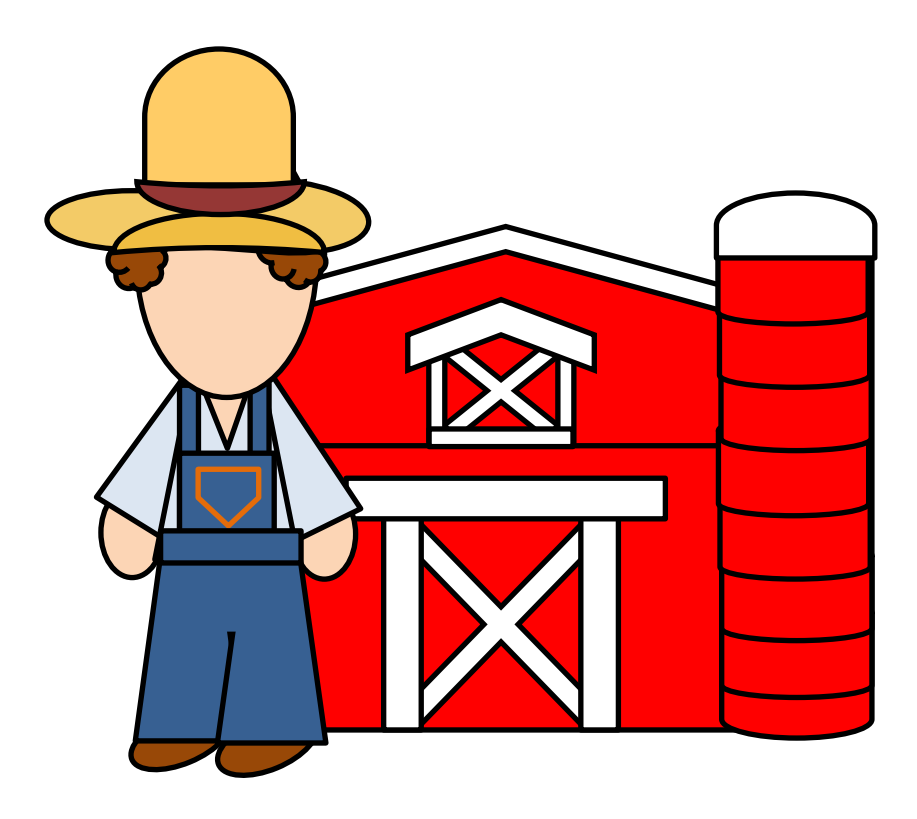

## The Famer in the Dell

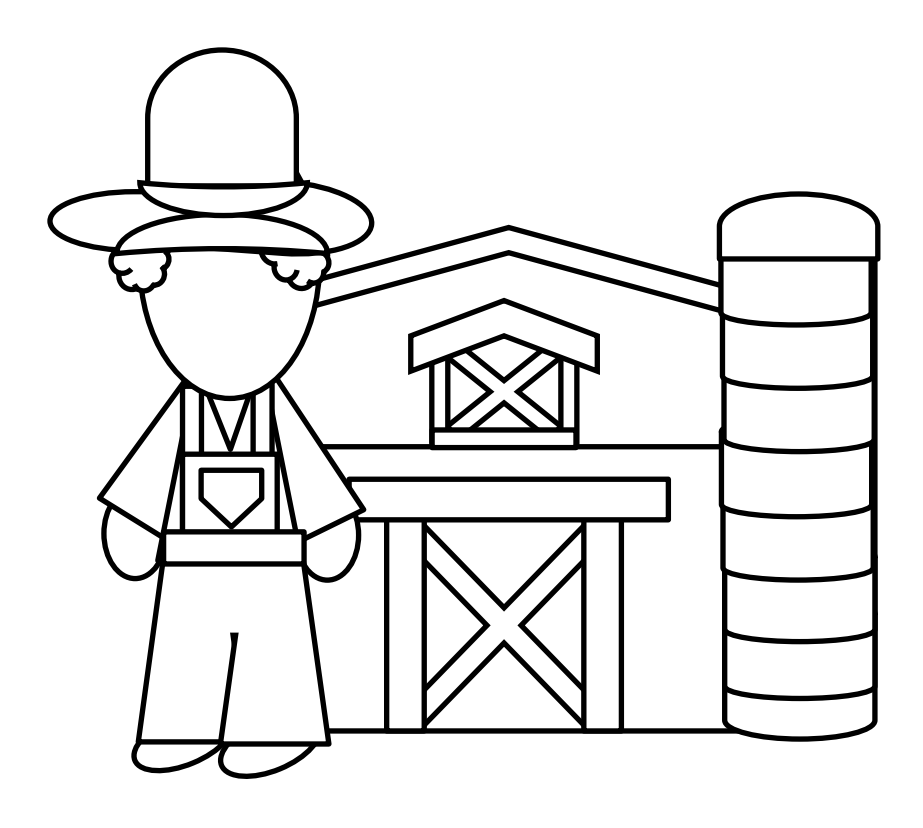

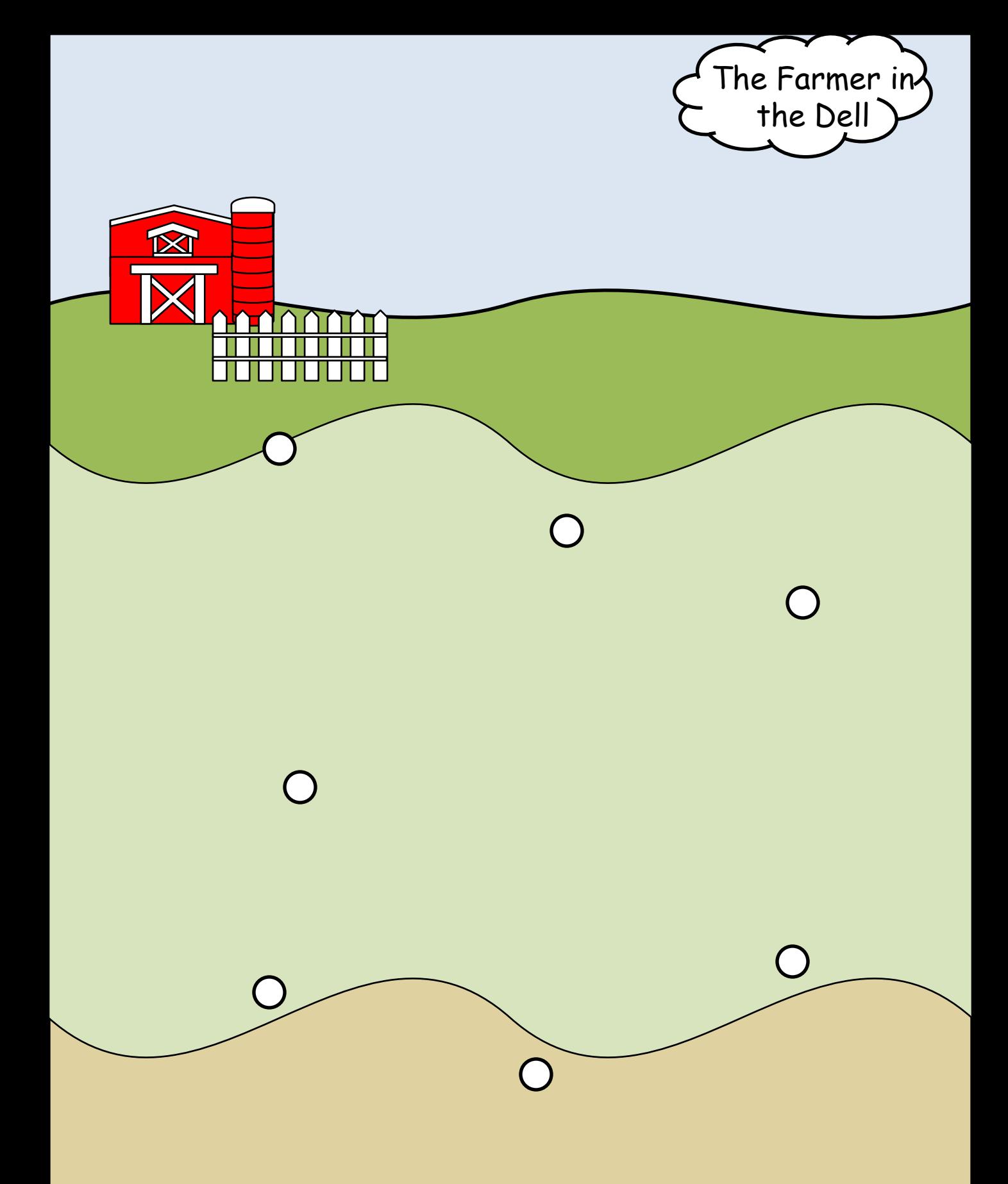

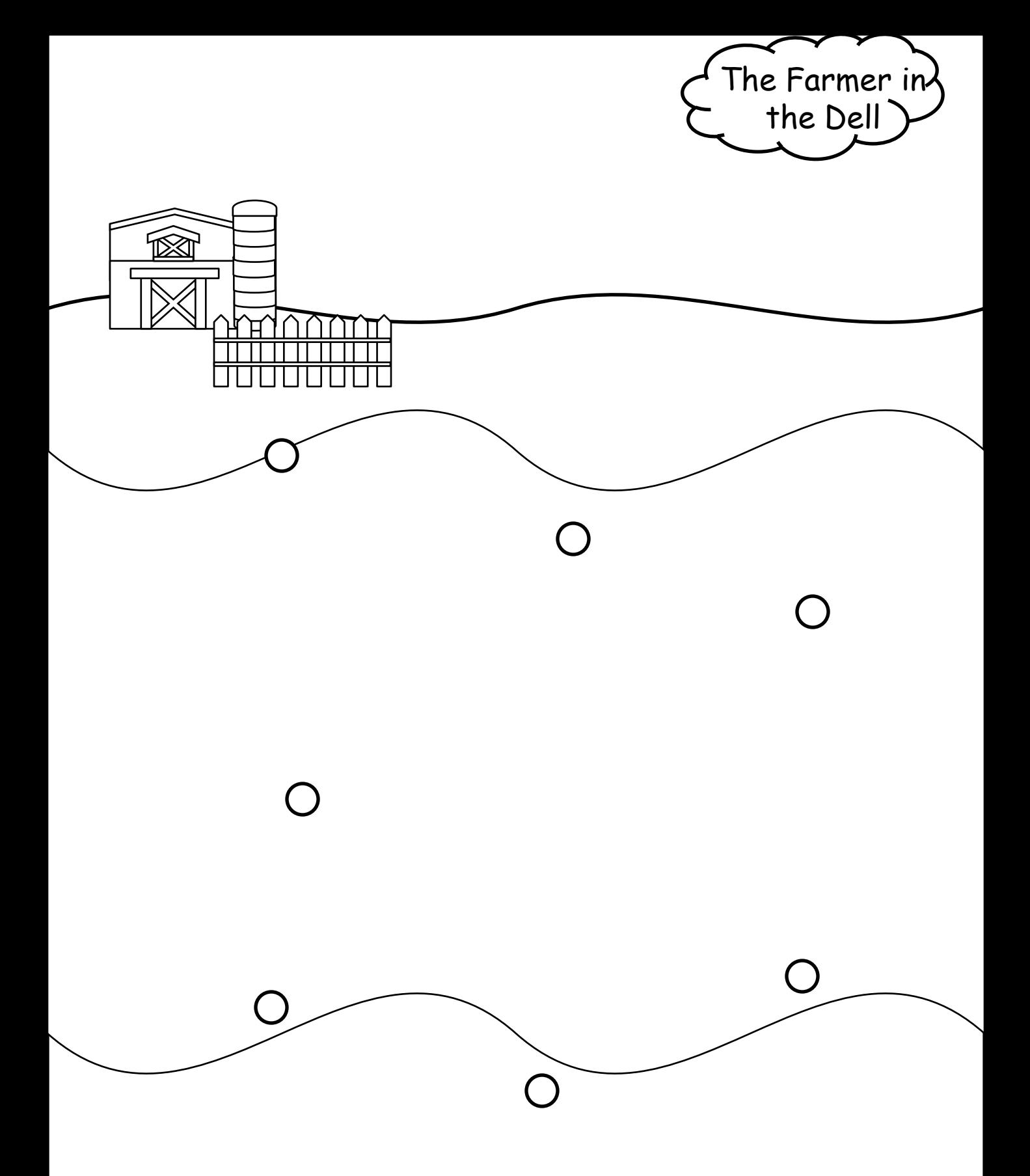

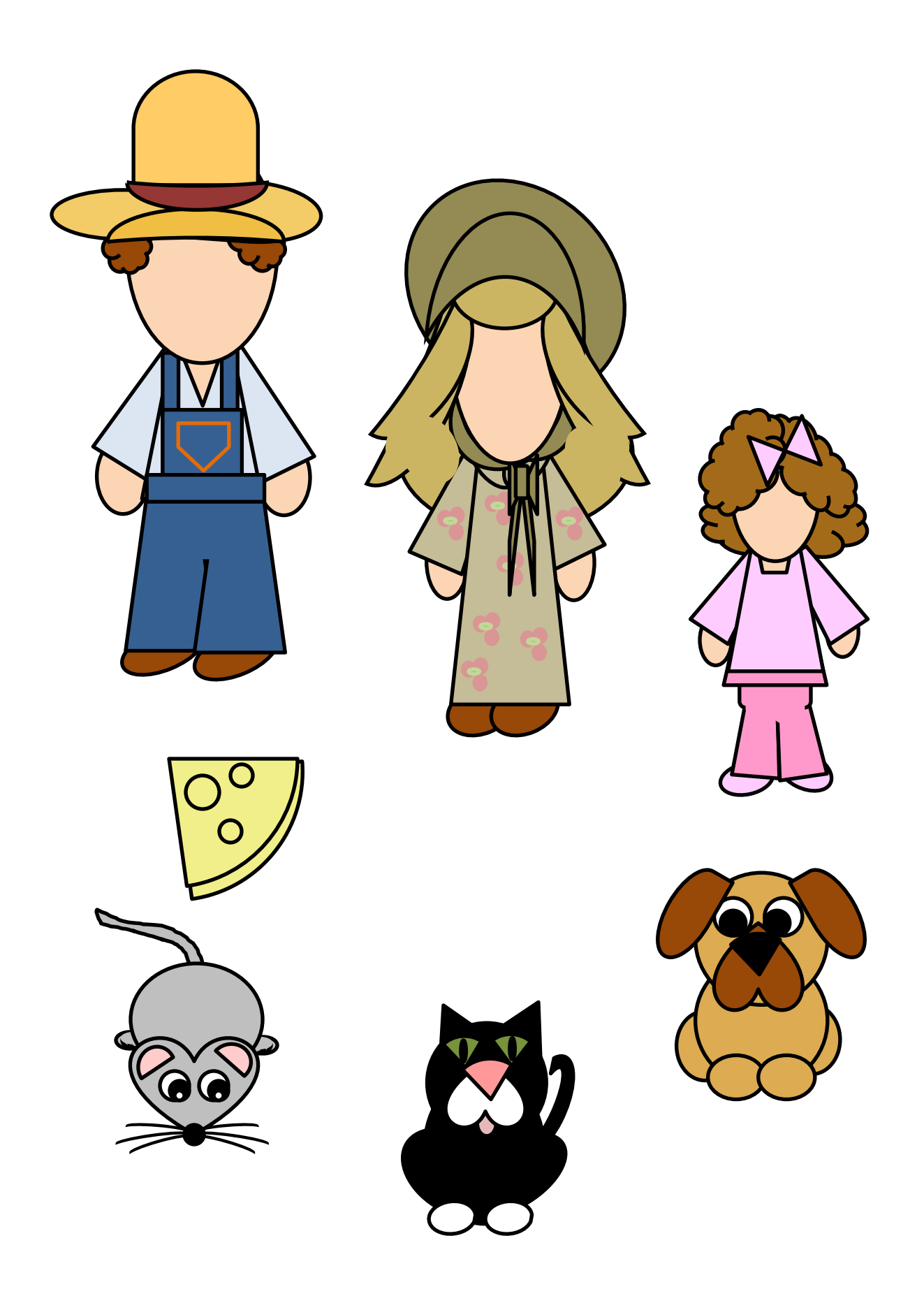

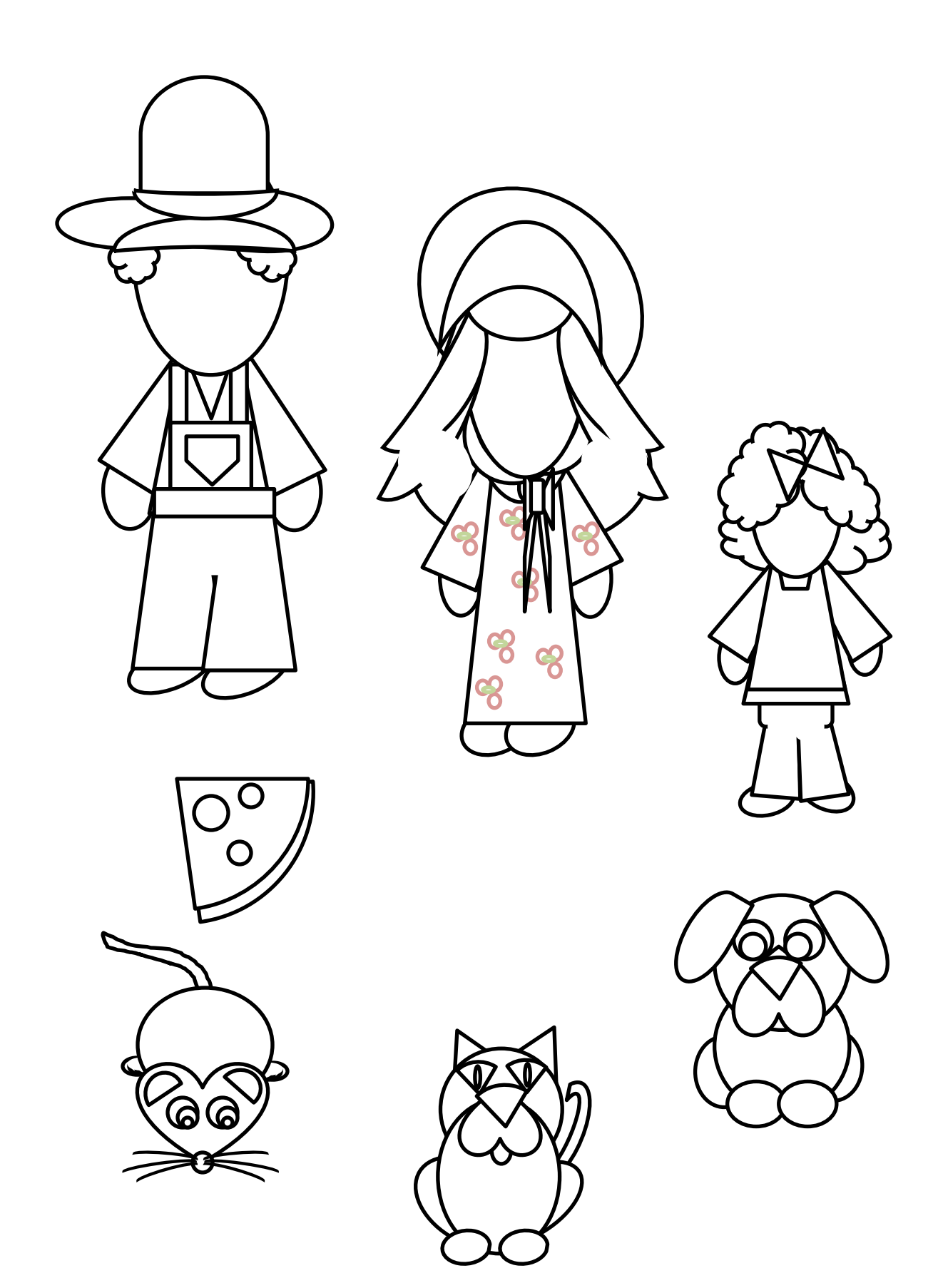

Instructions: Farmer in the Dell (sing the song while putting the people and animals on the Dell.

Page 1: Sample

Page 2: Copy and paste on front of file folder

Page 3: Black and White

Page 4: Copy and paste inside of file folder. Laminate folder. Put Sticky Velcro on dots where indicated. (rough side)

Page 5: Black and white, Copy, color and paste inside of folder laminate. Page 6: People. Copy cut, laminate, cut again, place on holding page. Put sticky Velcro (soft side) on middle or person, or animal. Put Sticky Velcro on Holding page (soft side).

Page 7: Black and White people.

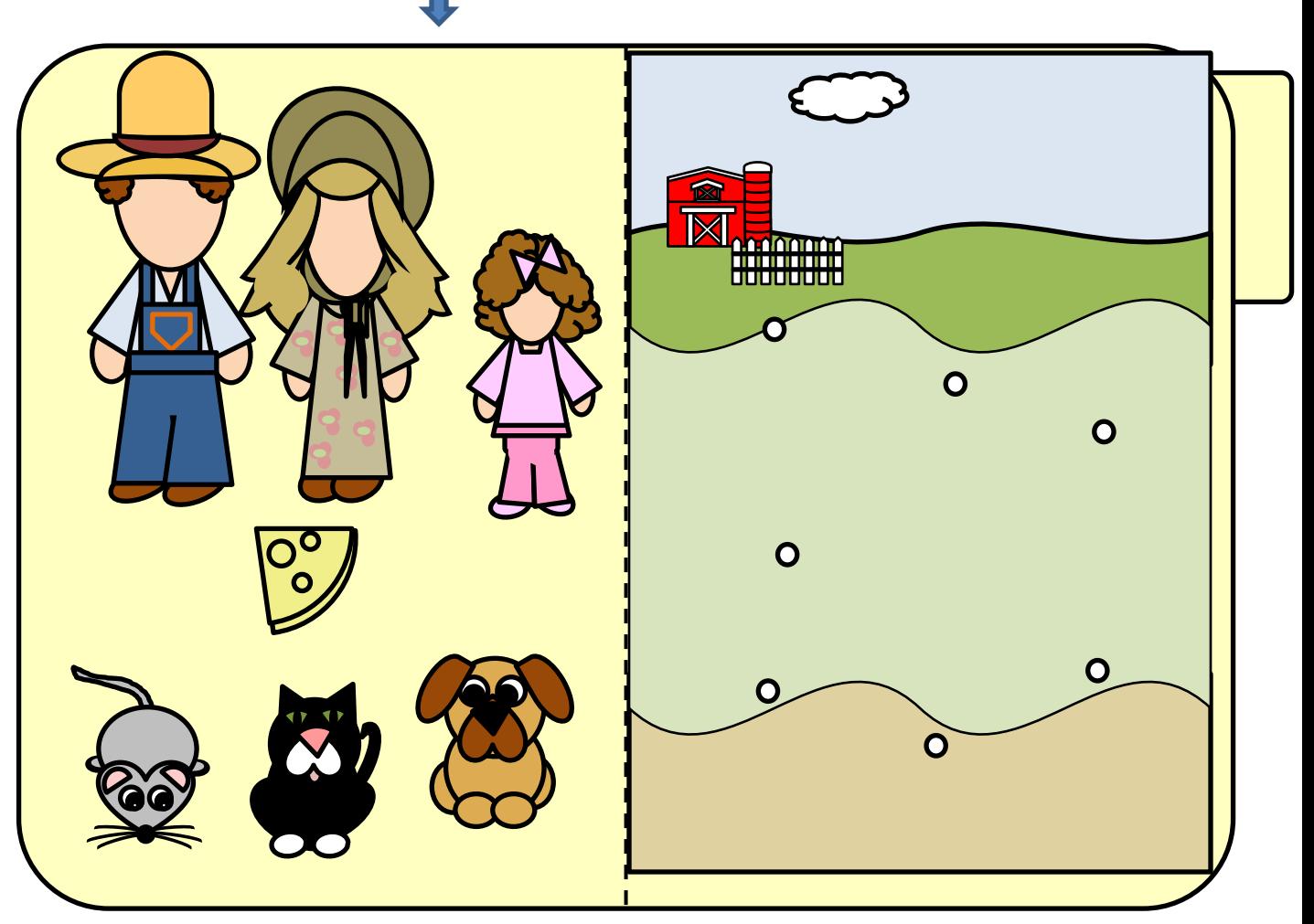

Holding page